# Web Technologies HTML/CSS

ZHdK, 2019, Web Development, Jonas Scheiwiller

Image:https://mvsm.com/assets/images/project/\_2400×3159\_crop\_center-center/NikeTen\_Solo\_Principles.jpg

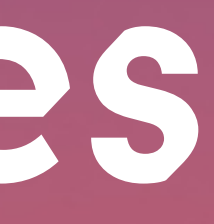

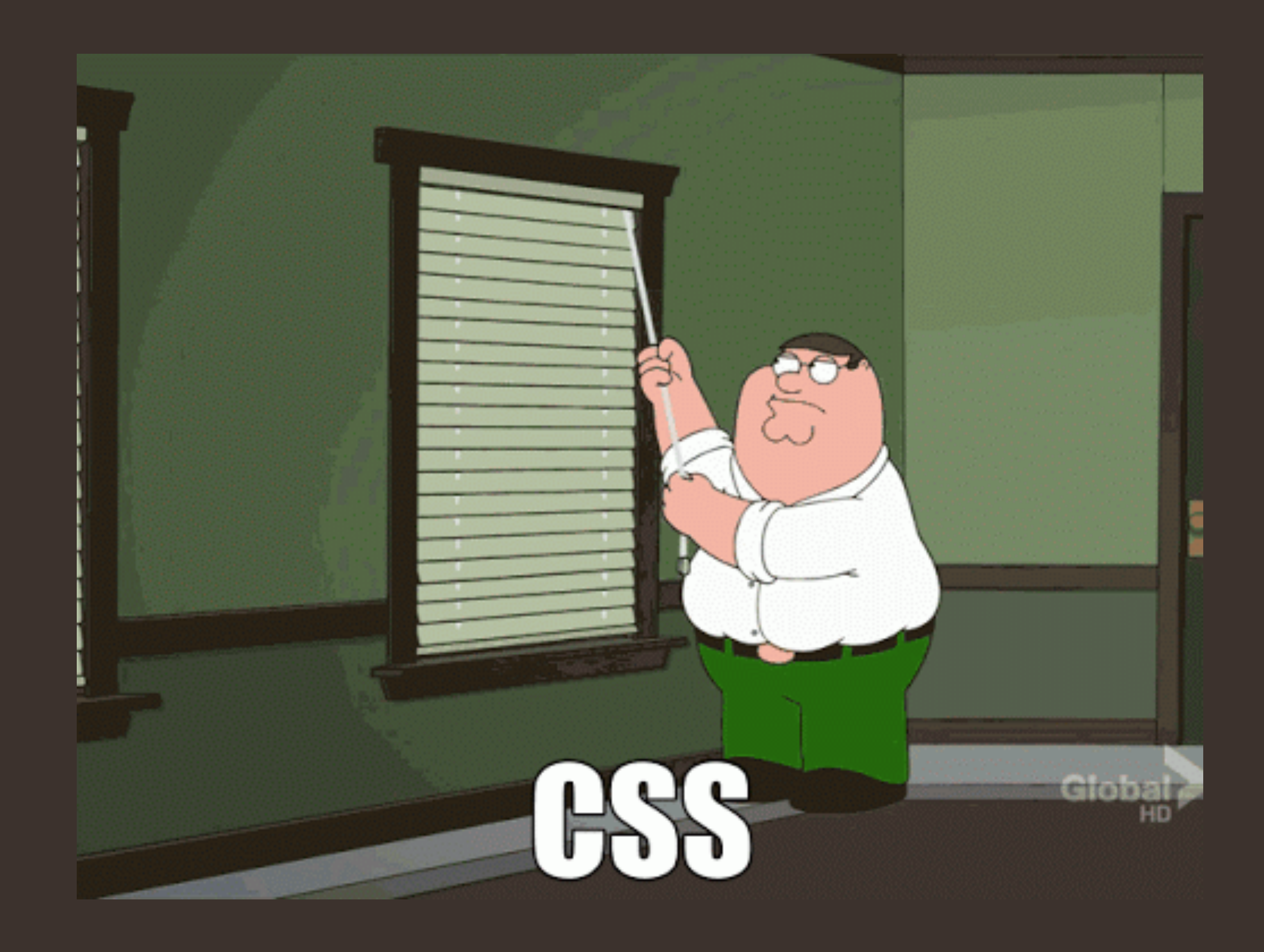

## Beautifier/Prettifier

ZHdK, 2019, Web Development, Jonas Scheiwiller

 $\bullet$ Atom: «atom-beautify»

## With style…

- $\bullet$ Internal, external and inline CSS
- $\bullet$ Selectors, properties and values
- $\bullet$ Specificity (id, classes, combination)
- $\bullet$ Colors
- $\bullet$ Fonts

#### CSS Selectors

a {  $color:blue: blue;$  } /\* Element \*/ .wrapper {  $width: 100\%;$  } /\* Class \*/ #content {  $margin-left: 1em;$  } /\* ID \*/ a:hover {  $text-decoration: underline; }$  /\* Pseudo Class \*/ div:before {  $content: "...";$  } /\* Pseudo Element \*/

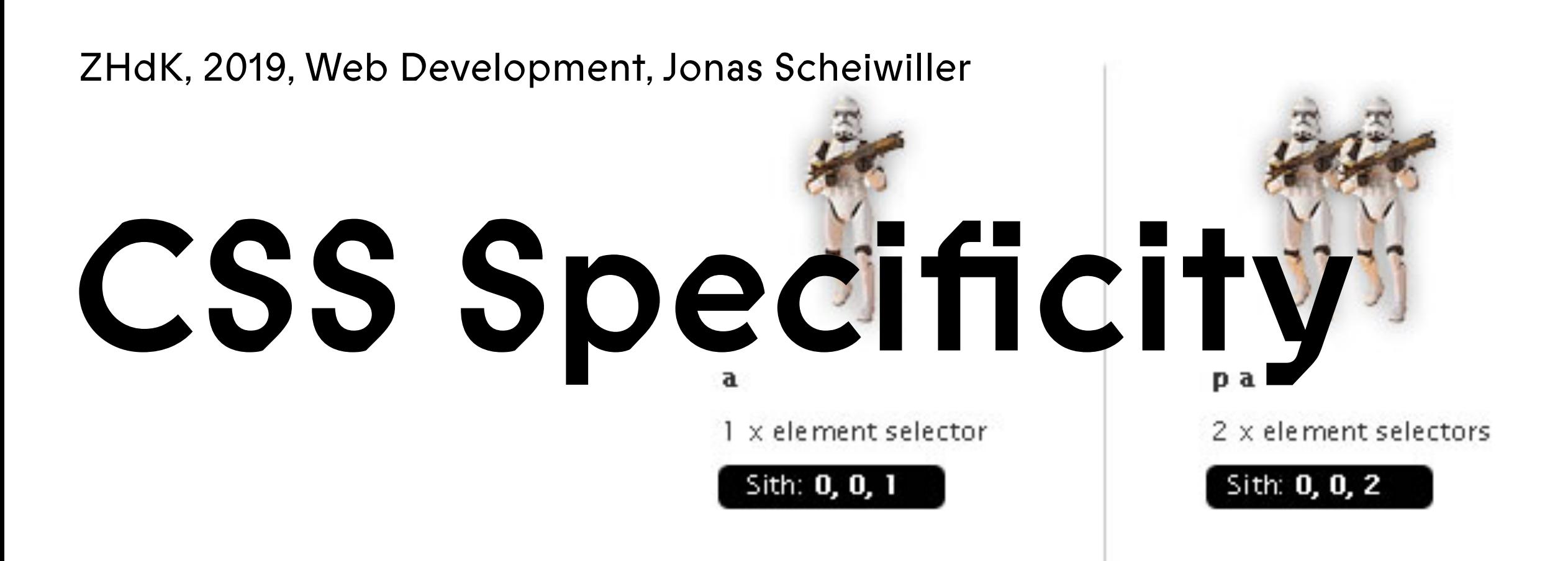

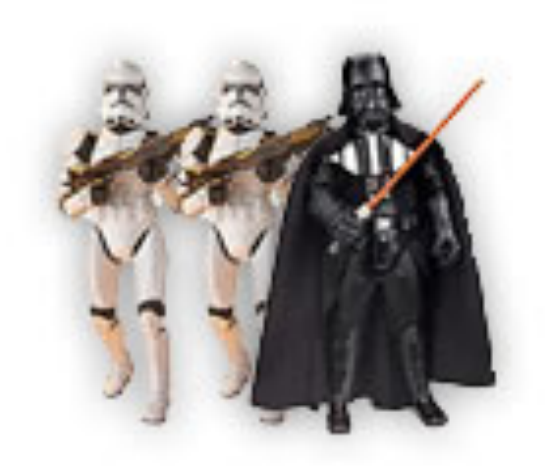

p a.whatever

2 x element selectors  $1 \times$  class selector

Sith: 0, 1, 2

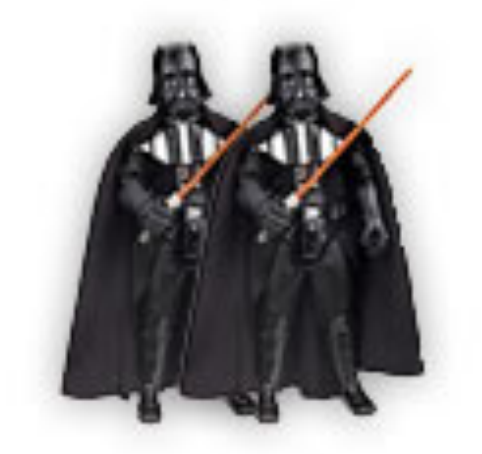

.whatever.whatever 2 x class selectors Sith: 0, 2, 0

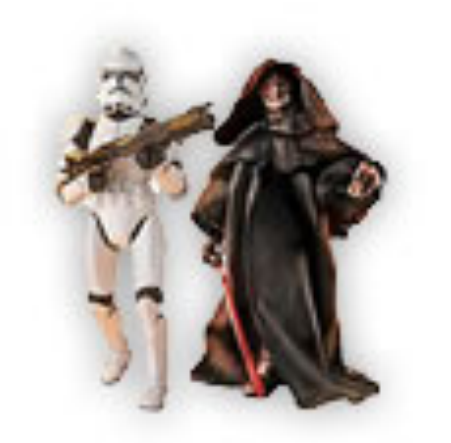

a.*Fwhatever* 

1 x element selector 1 x id selector

Sith: 1, 0, 1

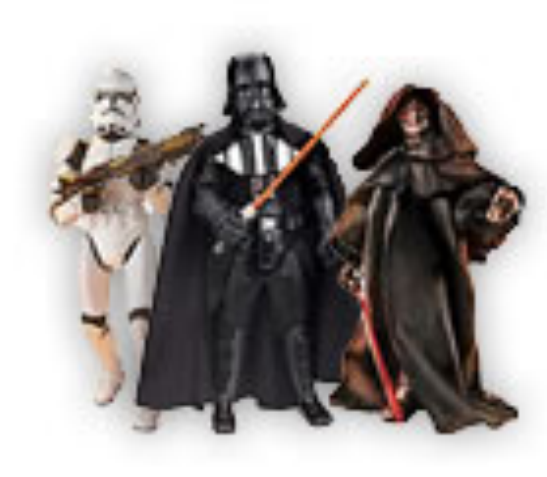

#### .whatever afwhatever

1 x element selectors 1 x class selector

1 x id selector

Sith: 1, 1, 1

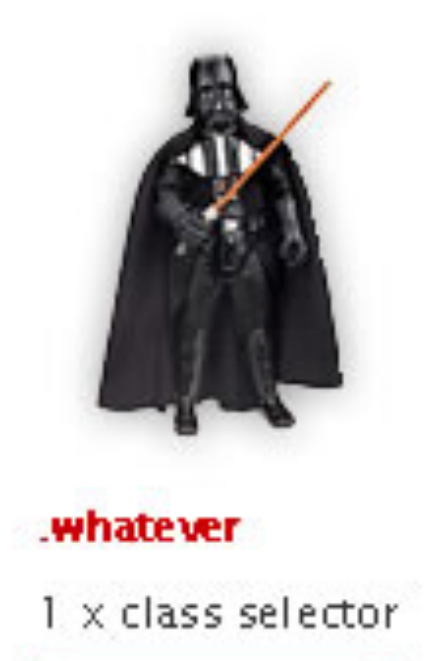

Sith: 0, 1, 0

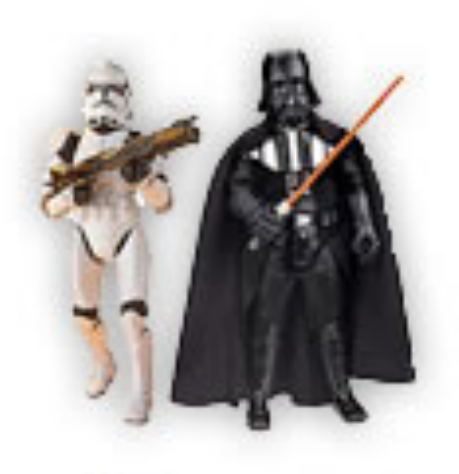

a.whatever

1 x element selector 1 x class selector

Sith: 0, 1, 1

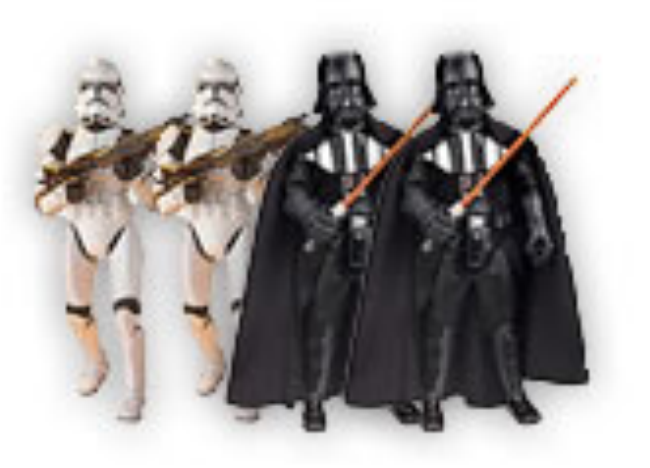

p.whatever a.whatever.

2 x element selectors 2 x class selectors

Sith: 0, 2, 2

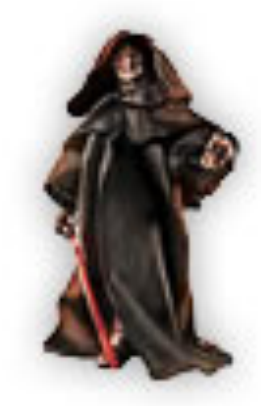

*fw* hatever 1 x id selector Sith: 1, 0, 0

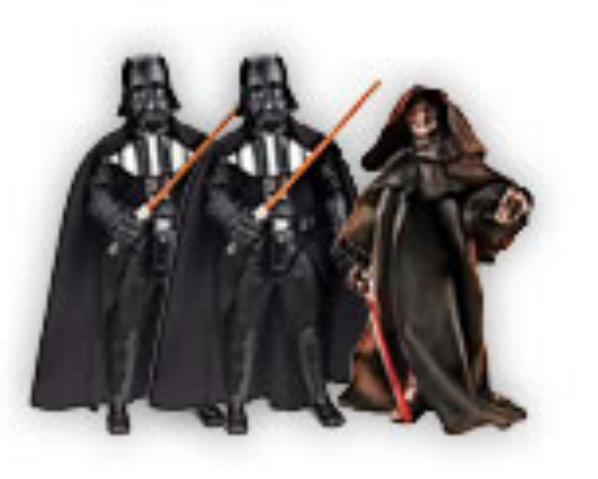

whatever .whatever fwhatever

2 x class selectors 1 x id selector

Sith: 1, 2, 0

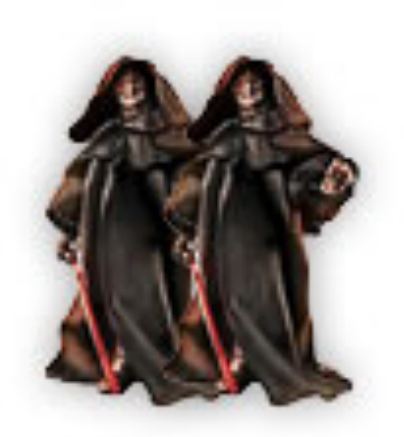

*fwhatever fwhatever* 

2 x id selectors

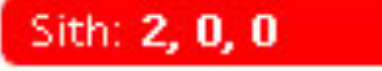

#### CSS Specificity

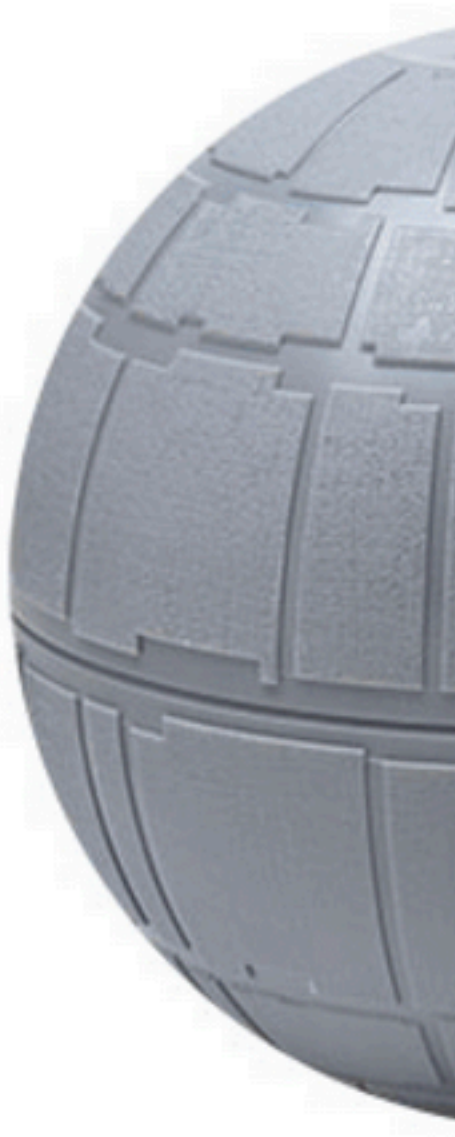

!im

ZHdK, 2019, Web Development, Jonas Scheiwiller

Image: http://joshbroton.com/sessions/html-and-css-101/rs/starwars.png

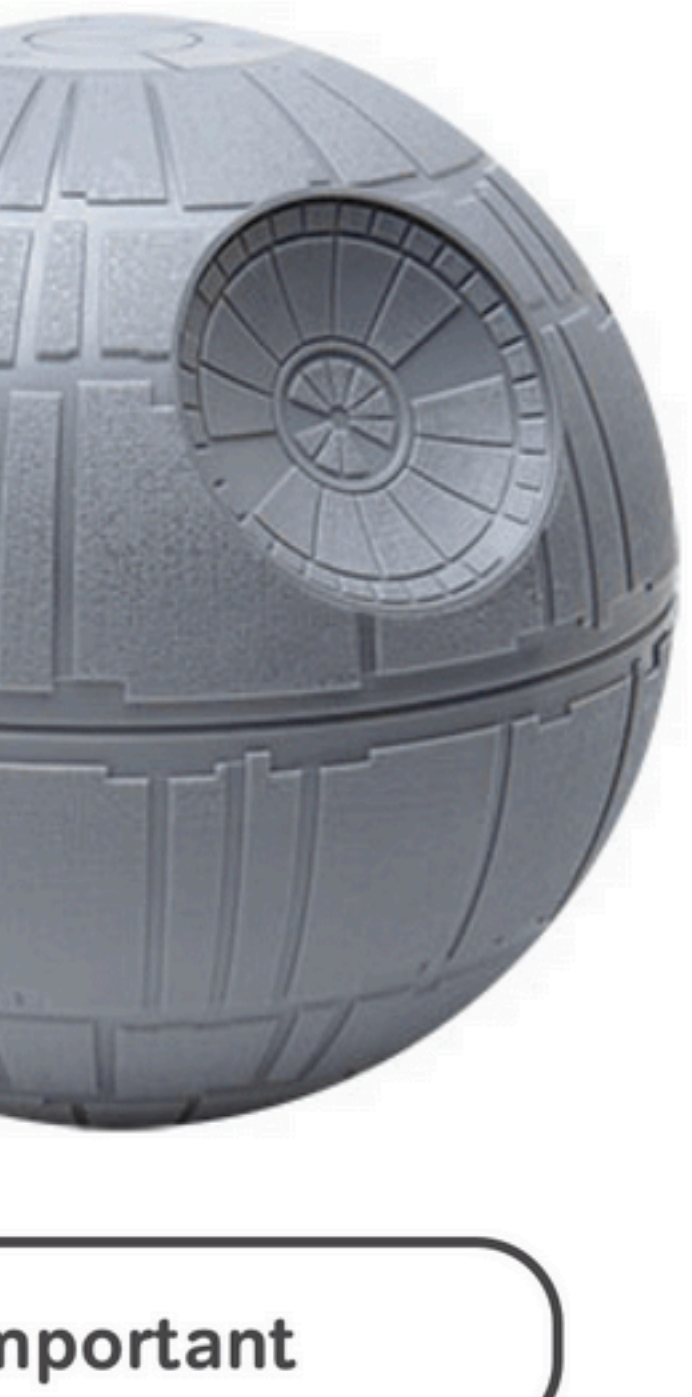

╱

### CSS Specificity

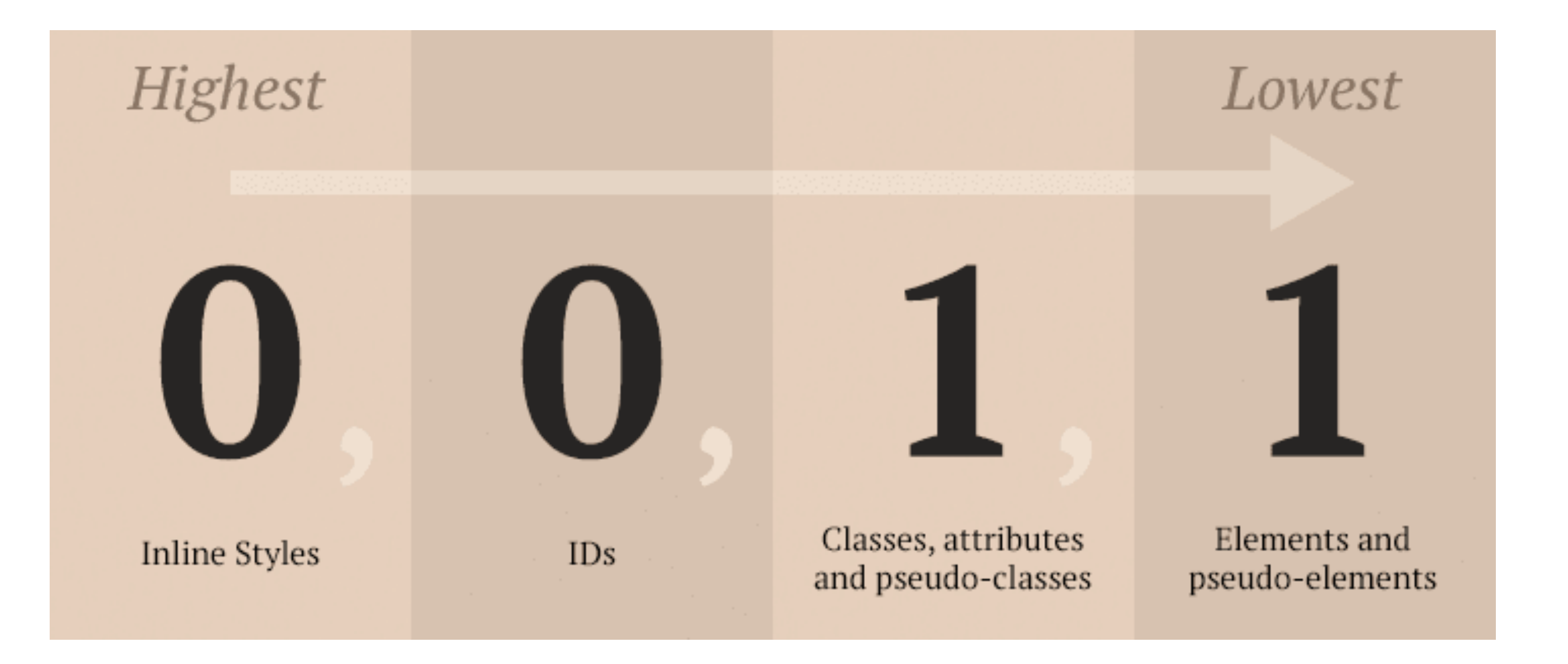

ZHdK, 2019, Web Development, Jonas Scheiwiller

Image:<https://webdevstudios.com/wp-content/uploads/2015/05/specificity1.png>

## HTML: Divs and the box model

- $\bullet$ The box-model
	- $\bullet$ Padding, margin and border
- $\bullet$ Div containers
- $\bullet$ Flow and Floats
- $\bullet$ Positioning
	- $\bullet$ absolute, fixed, relative, static

#### Box Model

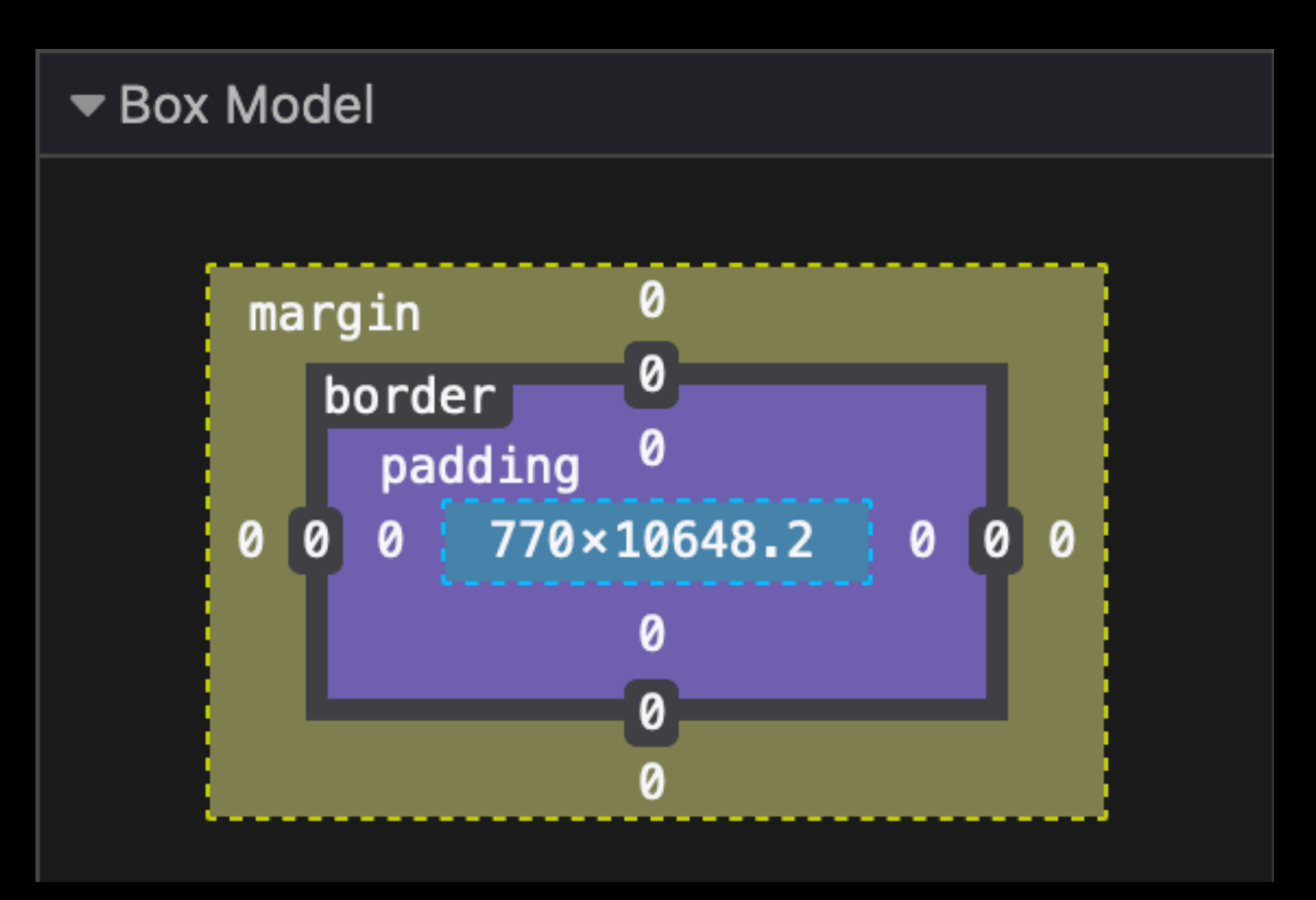

## Display

- $\bullet$ inline
- *No margins, padding, or float*
- $\bullet$ inline-block
- *Can add margins or padding. Will not cause wrap.*
- $\bullet$ block
- *Will cause wrap. Can float. Default width = 100%.*

### Flow & Float

- $\bullet$ Article on CSS-[Tricks](https://css-tricks.com/all-about-floats/)
- $\bullet$ Intro on mdn <u>[«Introduction to CSS layout»](https://developer.mozilla.org/en-US/docs/Learn/CSS/CSS_layout/Introduction)</u>
- $\bullet$ [Codepen: Float/Clear](https://codepen.io/cool_lazyboy/pen/OWZgmv)

### Positioning

ZHdK, 2019, Web Development, Jonas Scheiwiller

 $\bullet$ Article about [CSS Positions](https://zellwk.com/blog/css-positions/)

**Position: normal** 

Position: relative (to normal position)

Absolutely positioned (to parent)

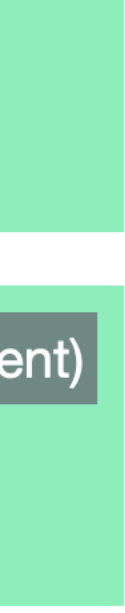

### Try it out

- $\bullet$ Sketch layout (on paper)
- $\bullet$ «Wireframe»
- $\bullet$ Write markup and style it

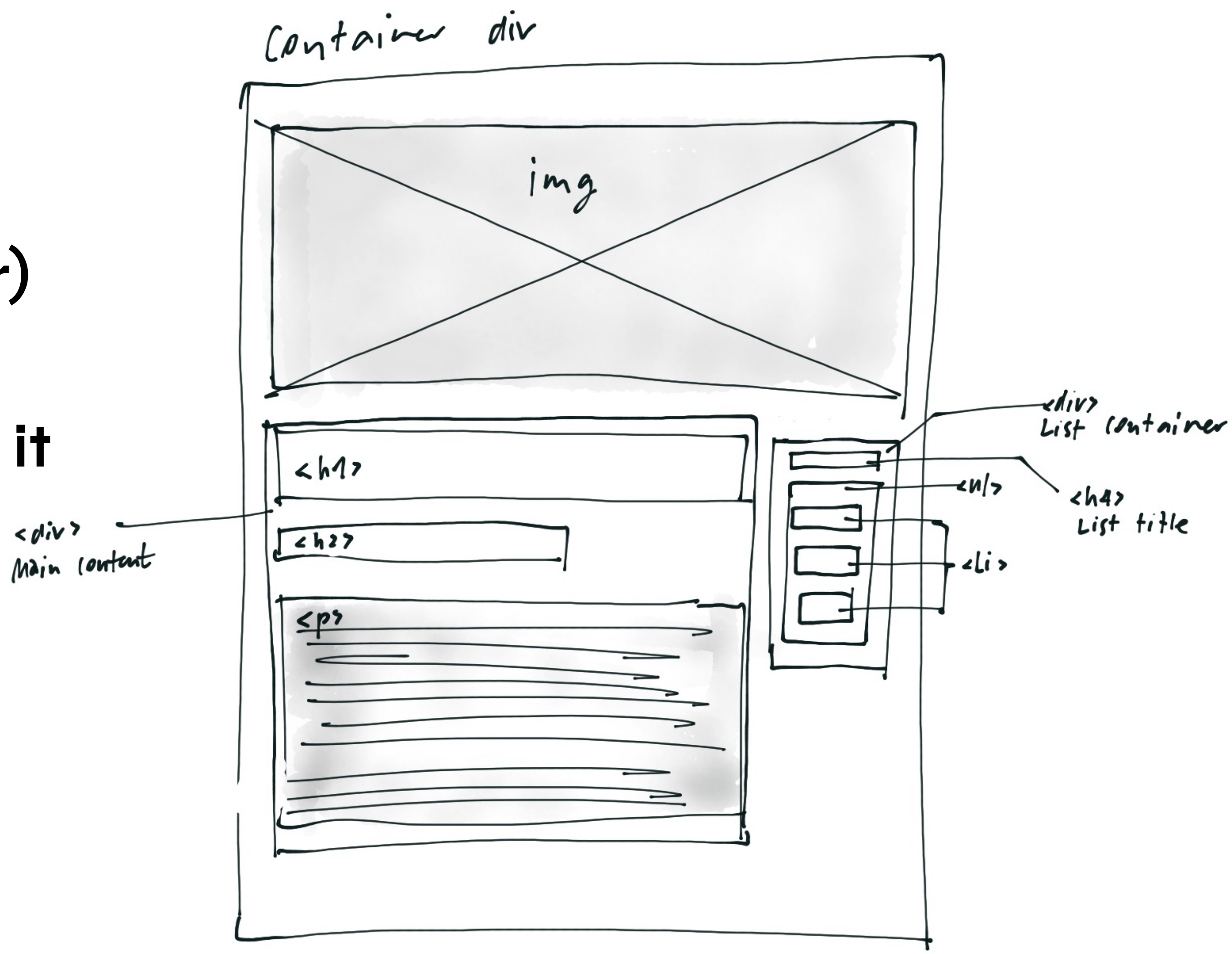

#### Make it responsive

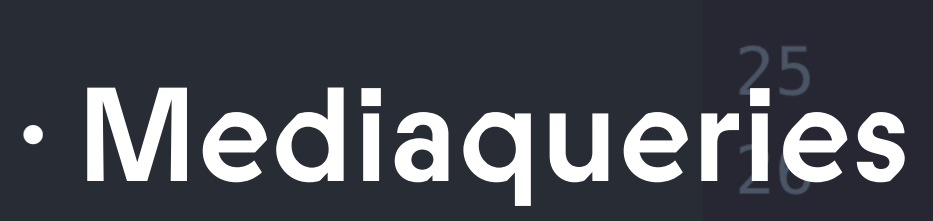

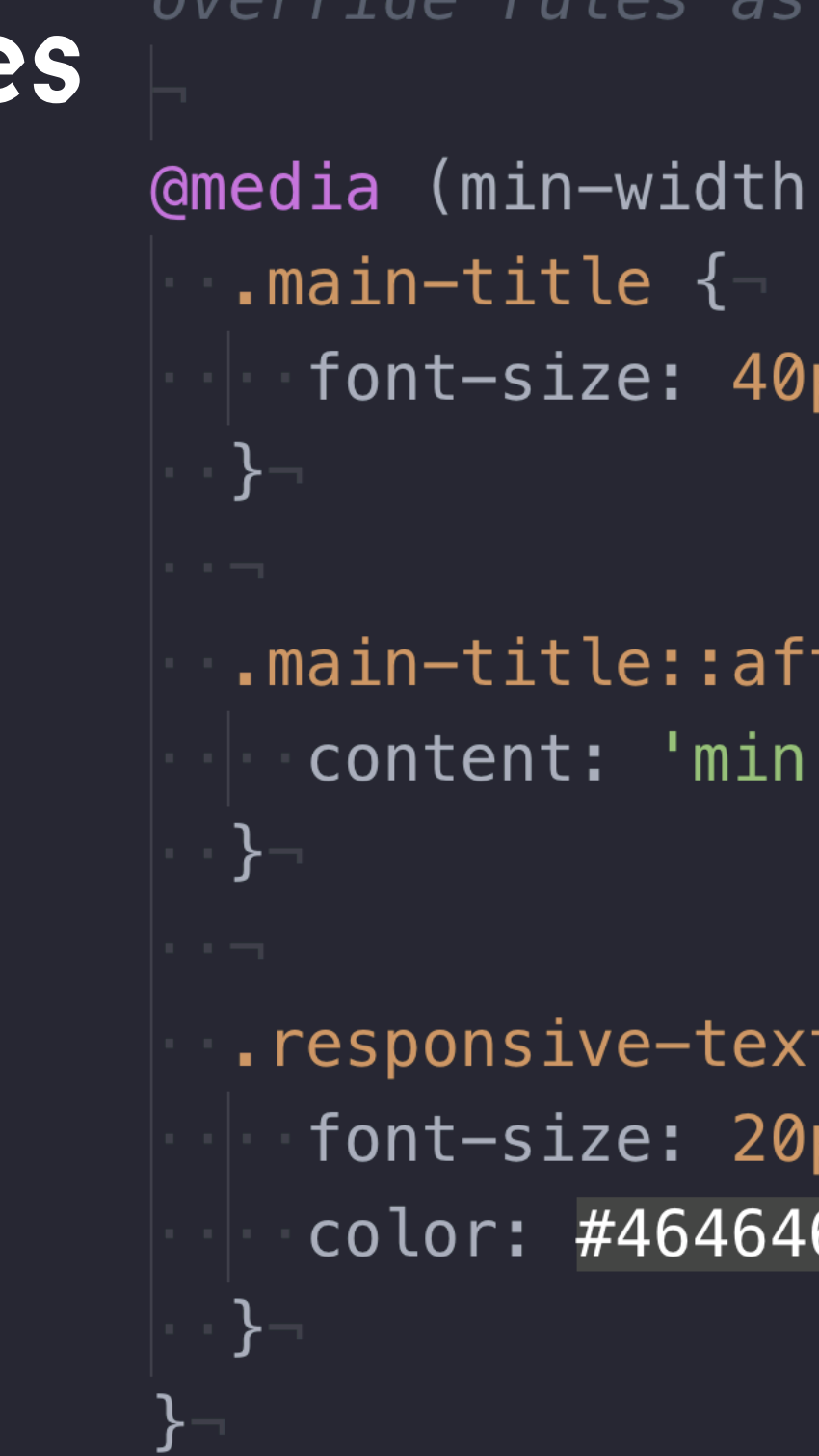

24 /\* Mobile-first approach: Starting with the lowest screen size (default)ride rules as screens get bigger \*/-

720px)  $\{-$ 

px;

ter {- $720px$ ';

px;